### Podstawy programowania Python

*Wprowadzenie*

Jolanta Bachan

## Zmienne i typy

- łańcuchy znaków str 'tekst' "Don't worry"
- $\bullet$  liczby całkowite int 1 10 300
- liczby rzeczywiste float 1.5  $3.479$
- tablica list ['to', 'jest', 'lista'] [1, 10, 300] >> lista = ['to', 'jest', 'lista'] >> lista[0]
- zbiór set([1, 10, 300, 1, 10])  $\{1, 10, 300, 1, 10\}$  $\Rightarrow$  zbior = x = set([1, 10, 300, 1, 10])  $\gg$  if 1 in x:
	-

print ('1 jest w zbiorze!')

# Zmienne i typy

• logiczny/boolowski – bool – True False

```
\Rightarrow x = True\Rightarrow if x == True:
          print ('I am right')
     else:
```

```
 print ('I am wrong')
```
• słownik  $a = dict(one=1, two=2, three=3)$ 

 $\Rightarrow$  mydictionary = {'car' : 'auto', 'cat' : 'kot', 'house' : 'dom'} >> mydictionary['car']

'auto'

#### Tekst

 $\Rightarrow$   $\times$  = "Don't worry"  $\gg$  print  $(x)$ Don't worry  $\Rightarrow$   $\times$  = 'Don\'t worry'  $\gg$  print  $(x)$ Don't worry

 $>> x =$  """Don't worry"""  $\gg$  print  $(x)$ Don't worry Konkatenacja:  $\Rightarrow$   $\times$  = 'Hello'  $\Rightarrow \Rightarrow y = 'world'$  $\Rightarrow$   $\Rightarrow$  print  $(x + ' ' + y)$ Hello world

## Sprawdź typ danych (koniec)

- >>> type(tekst)
- <type 'str'>
- >>> type(rzeczywista)
- <type 'float'>

## Drukowanie

- >>> print ("To jest mój napis: %s" % tekst)
- To jest mój napis: hello world
- >>> calkowita = 35
- >>> print ("To jest moja liczba całkowita: %d" % calkowita)
- >>> print ("To jest moja liczba rzeczywista: %.3f" % rzeczywista)
- To jest moja liczba rzeczywista: 2.000

>>> print ("To jest mój napis: %s i moja liczba rzeczywista %.3f" % (tekst, rzeczywista))

To jest mój napis: hello world i moja liczba rzeczywista 2.000

## Drukowanie

>>> print('komputer', 'klawiatura', 'myszka', sep=' -> ') komputer -> klawiatura -> myszka

>>> print('komputer', 'klawiatura', 'myszka', sep=' -> ', end='.') komputer -> klawiatura -> myszka.

 $\Rightarrow$  print('{} -> {} -> {}' format('komputer','klawiatura','myszka')) komputer -> klawiatura -> myszka

```
\gg print('{}'.format(3))
```

```
3
```

```
>>> print('{:.3f}'.format(3.438736374))
3.439
```

```
\gg print('from \{1\} to \{0\}'.format('A', 'B'))
from B to A
```
## Pętla for

#### >>> for x in 'hello': print (x)

 $\gg$  for x in range(5): print (x)

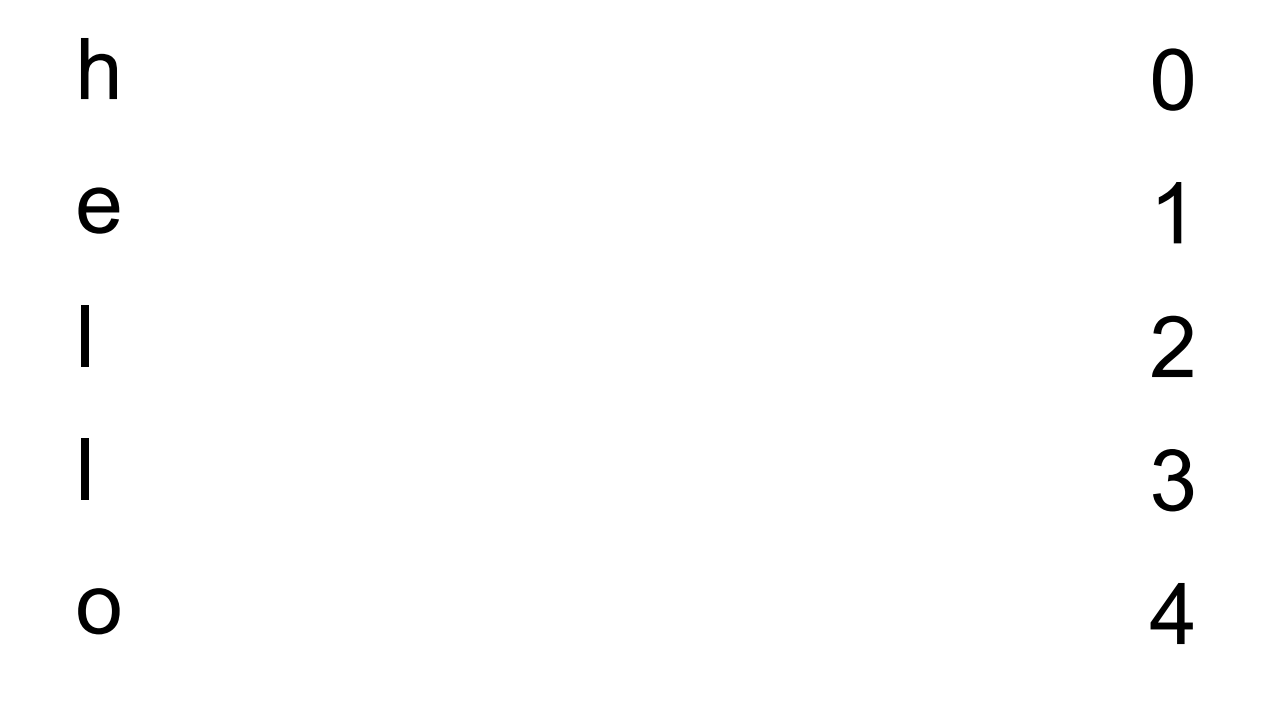

## Pętla for

#### $\gg$  for x in range(3,6): print (x, end=' ')

345

### Pętla for + enumerate

>>> word = 'Python'

>>> for i, letter in enumerate(word): print (i, letter)

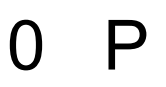

- $1 y$
- $2<sub>t</sub>$
- $3<sub>h</sub>$
- $4<sub>o</sub>$

5  $n$ 

## pętla for i sumowanie liczb

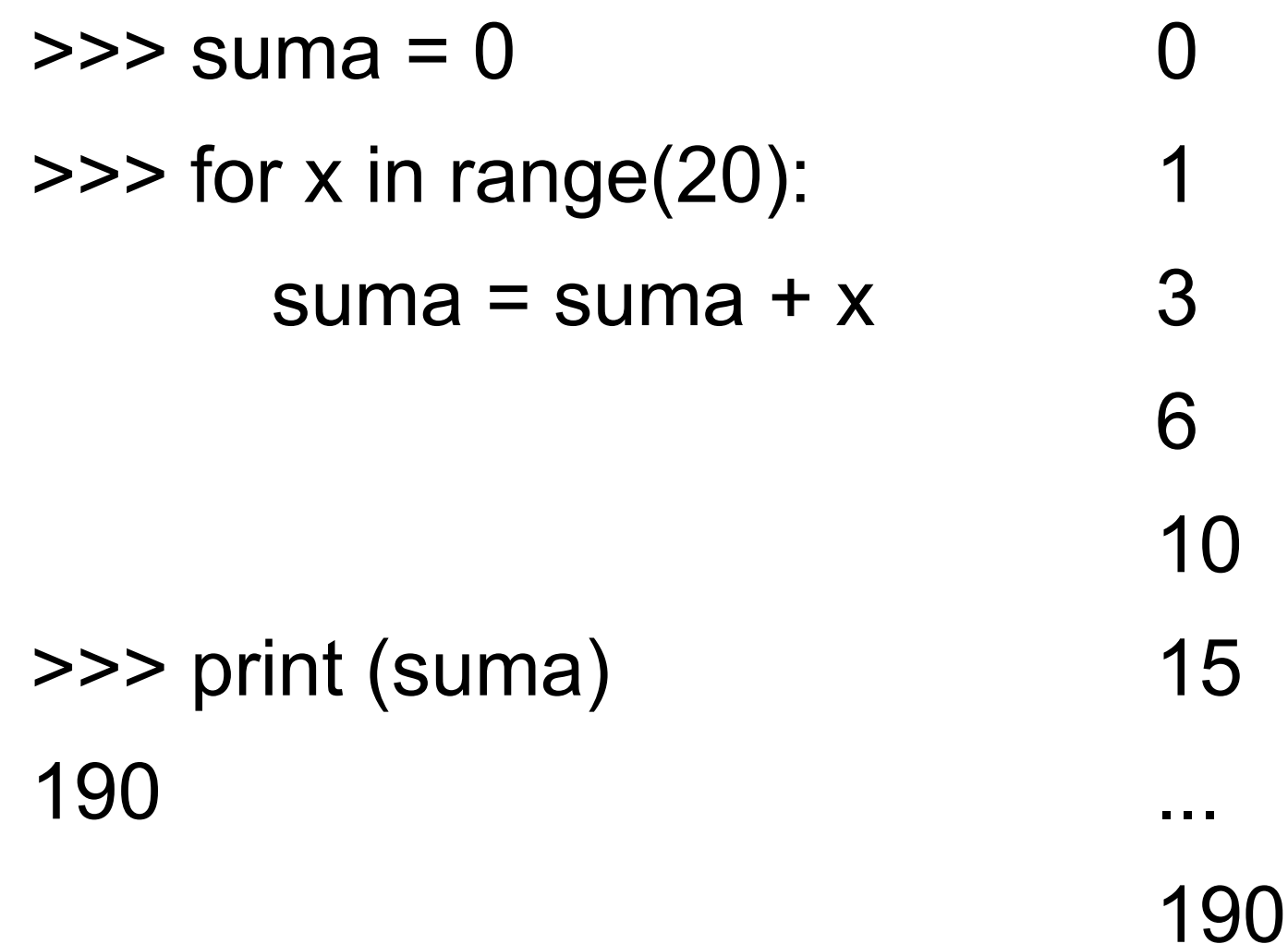